Федеральное государственное бюджетное образовательное учреждение высшего образования **«**КАЛИНИНГРАДСКИЙ ГОСУДАРСТВЕННЫЙ ТЕХНИЧЕСКИЙ УНИВЕРСИТЕТ»

**М.Б. Лещинский**

# **ЧИСЛЕННЫЕ МЕТОДЫ ПРОЧНОСТНЫХ РАСЧЕТОВ ИЗДЕЛИЙ МАШИНОСТРОЕНИЯ**

Учебно-методическое пособие по выполнению лабораторных работ для студентов магистратуры по направлению подготовки 15.04.01 Машиностроение

> Калининград Издательство ФГБОУ ВО «КГТУ» 2023

УДК 519.6 (075.8)

#### Рецензент доктор технических наук, профессор кафедры инжиниринга технологического оборудования ФГБОУ ВО «КГТУ» О. В. Агеев

Лещинский, М. Б.

Численные методы прочностных расчетов изделий машиностроения: учеб.-метод. пособие по лабораторным работам для студ., обучающихся в магистратуре по напр. подгот. 15.04.01 Машиностроение / М. Б. Лещинский. – Калининград: Изд-во ФГБОУ ВО «КГТУ», 2023. – 13 с.

Учебно-методическое пособие является руководством по проведению цикла лабораторных работ по дисциплине «Численные методы прочностных расчетов изделий машиностроения» студентами, обучающимися по направлению подготовки 15.04.01 Машиностроение. Лабораторные работы предназначены для закрепления теоретического материала и приобретения навыков для решения математических задач при изготовлении машиностроительных изделий. Учебно-методическое пособие содержит общие требования к выполнению лабораторных работ и их оформлению.

Список лит. – 7 наименований.

Учебное пособие рассмотрено и рекомендовано к опубликованию кафедрой инжиниринга технологического оборудования 30 марта 2023 г., протокол № 6

Учебно-методическое пособие по изучению дисциплины рекомендовано к изданию в качестве локального электронного методического материала методической комиссией института агроинженерии и пищевых систем ФГБОУ ВО «Калининградский государственный технический университет» 30 мая 2023 г., протокол № 5

УДК 519.6 (075.8)

© Федеральное государственное бюджетное образовательное учреждение высшего образования «Калининградский государственный технический университет», 2023 г. © Лещинский М. Б., 2023 г.

# ОГЛАВЛЕНИЕ

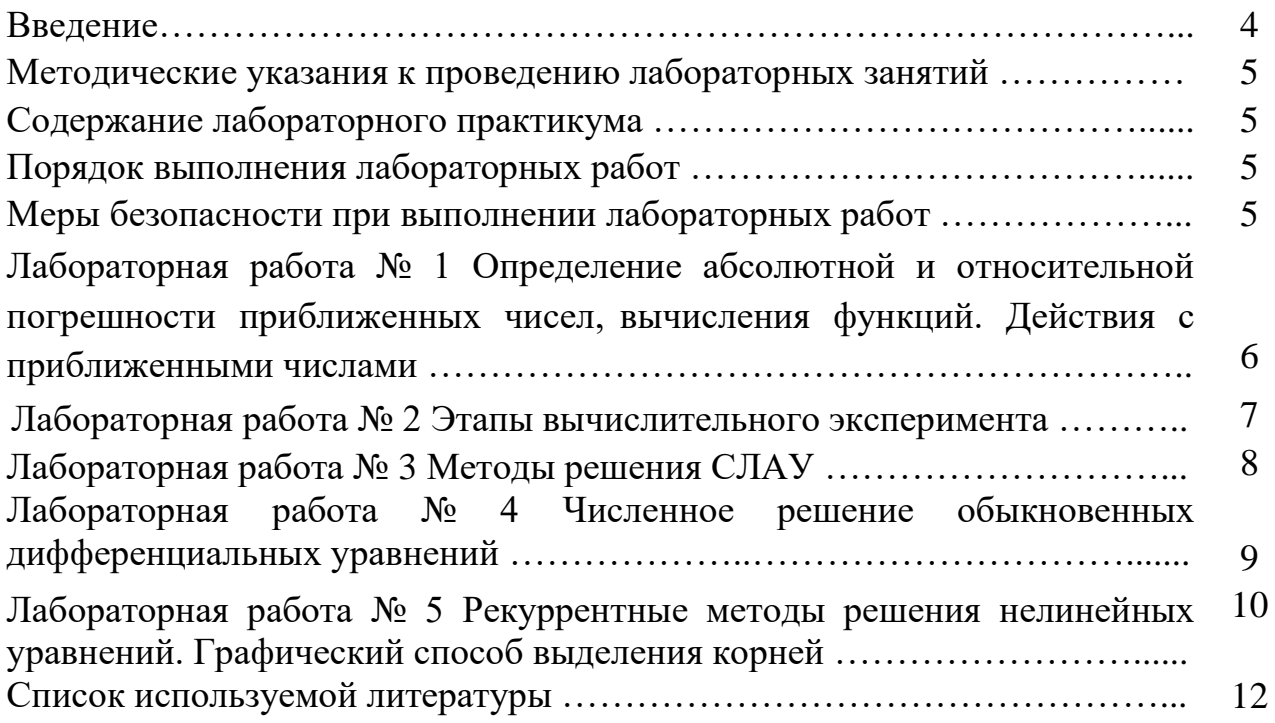

#### **ВВЕДЕНИЕ**

Изучение дисциплины «Численные методы прочностных расчетов изделий машиностроения» студентами, обучающимися по направлению подготовки 15.04.01 Машиностроение, сопровождается проведением лабораторного практикума.

Целью освоения дисциплины «Численные методы прочностных расчетов изделий машиностроения» является формирование у обучающихся основных понятий и навыков применения числовых методов прочностных расчетов изделий машиностроения. Задачи изучения дисциплины «Численные методы прочностных расчетов изделий машиностроения»:

- ознакомиться с численными методами прочностных расчетов;

- ознакомиться с методологическими основами выявления брака;

- научиться применять численные методы при решении профессиональных задач;

- овладеть инструментарием для решения математических задач в процессе выявления брака при изготовлении машиностроительных изделий.

Целью лабораторного практикума является освоение численных методов прочностных расчетов. Задачи лабораторного практикума: глубокое усвоение лекционного курса, развитие навыков самостоятельного научного исследования, а также овладение инструментарием для решения математических задач в процессе выявления брака при изготовлении машиностроительных изделий.

Лабораторные занятия способствуют получению умений и навыков для использования их в дальнейшей профессиональной деятельности. После изучения курса и выполнения лабораторных работ студент должен:

уметь:

- применять численные методы при решении профессиональных задач; владеть:

- инструментарием для решения математических задач в процессе выявления брака при изготовлении машиностроительных изделий.

Прежде чем приступить к выполнению работы, студенты должны изучить методические указания к ней, подготовить форму для записи результатов, ответить на контрольные вопросы и затем начинать ее проведение.

## **МЕТОДИЧЕСКИЕ УКАЗАНИЯ К ПРОВЕДЕНИЮ ЛАБОРАТОРНЫХ ЗАНЯТИЙ**

#### **Содержание лабораторного практикума**

Лабораторный практикум охватывает основные разделы курса и включает пять работ.

Каждая лабораторная работа описана по единому плану: цель работы, задачи, контрольные вопросы. В конце каждой работы даны контрольные вопросы для самоконтроля и закрепления изучаемого материала.

#### **Порядок выполнения лабораторных работ**

Студент в результате подготовки к выполнению работы должен усвоить назначение, сущность и особенности изучаемого процесса; цель работы; методику выполнения работы.

Перед началом работы каждый студент подвергается опросу преподавателем для выяснения степени его теоретической подготовки. Студенты, допущенные к работе, приступают к ее выполнению в соответствии с последовательностью, изложенной в практикуме.

Со всеми вопросами, возникающими в процессе работы, студент должен сразу же обращаться к преподавателю.

Отчет по выполненной работе должен содержать: цель работы, задание, расчеты, необходимые графики, диаграммы, таблицы, схемы, анализ полученных данных, выводы по результатам работы.

Без сдачи оформленного отчета по выполненной работе студент не допускается к выполнению очередной работы.

Каждую лабораторную работу (по мере выполнения) студент защищает в течение семестра, а в конце семестра при успешной защите всех работ получает зачет по лабораторному практикуму.

## **МЕРЫ БЕЗОПАСНОСТИ ПРИ ВЫПОЛНЕНИИ ЛАБОРАТОРНЫХ РАБОТ**

При работе в лаборатории необходимо строго соблюдать правила охраны труда и техники безопасности. Без инструктажа по технике безопасности и проверки знаний студенты к выполнению работы не допускаются.

**Общие требования безопасности.** Выполнение лабораторных работ, проводятся только в присутствие преподавателя или заведующего лабораторией. Работа с включенными приборами и аппаратами, одного человека в помещении лаборатории запрещается. Студенты должны помнить, что в лаборатории можно столкнуться со следующими опасностями: электрическим током, статическим электричеством, падением тяжелого предмета и др.

5

**Требования безопасности перед началом работы.** Перед проведением лабораторных работ преподаватель проверяет наличие заземления измерительных приборов и установок. Студенты могут приступать к выполнению работ только с разрешения преподавателя. Перед началом работ необходимо проверить инструмент, который должен всегда находиться в исправном состоянии.

**Требования безопасности во время работы.** Не оставлять рабочее место без разрешения преподавателя. Размещать приборы, оборудование таким образом, чтобы исключить их падение или опрокидывание. При проведении работ не допускать предельных нагрузок измерительных приборов.

**Требования безопасности в аварийных ситуациях.** При обнаружении неисправности электроинструмента, перерыва в подаче электроэнергии и других непредвиденных обстоятельствах, выключить все электроприборы. В случае поражения электрическим током необходимо: отключить оборудование лаборатории от питания общим рубильником, оказать доврачебную медицинскую помощь пострадавшему, вызвать врача для оказания медицинской помощи.

В случае возникновения пожара: произвести отключение питания лаборатории, вызвать пожарную охрану по телефону 01; с сотового телефона 112. При тушении пожара применять только углекислотные огнетушители.

**Требования безопасности по окончании работы.** По окончании работы выключить все измерительные приборы и устройства. Рабочее место сдать преподавателю. Обо всех нарушениях в работе устройств сообщить преподавателю.

#### **Лабораторная работа № 1**

## **Определение абсолютной и относительной погрешности приближенных чисел,вычисления функций. Действия с приближенными числами**

**Цель:** получение практических умений и навыков при определении абсолютной и относительной погрешности приближенных чисел, вычисления функций.

**Задание 1**. Определить абсолютную и относительную погрешность оценки точного числа (Архимедово число III – II век до н.э.):  $\pi \approx 22/7$ .

**Задание 2**. Найти абсолютную и относительную погрешности вычисления функции. Построить 3*D*-график поверхности и найти максимальное по модулю отклонение функции от среднего значения в области неопределенности значений аргументов:

 $x = 2.3 \pm 0.1$ ,  $y = 1.4 \pm 0.2$ .

6

$$
\frac{\sqrt[4]{3(x+y)^3+7x}}{x-y}
$$

Залание  $3.$ Вычислить  $\mathbf{M}$ оценить доверительный интервал, относительную и абсолютную погрешности вычислений составной величины Х

$$
X = \frac{ab}{\sqrt[3]{c+a}}.
$$

#### Контрольные вопросы

Укажите причины возникновения погрешностей вычислений на  $\mathbf{1}$ цифровых ЭВМ.

Оцените значения машинного эпсилон, нуля и бесконечности для  $2<sub>1</sub>$ используемой Вами компьютерной программы по математике.

Дайте определение следующим понятиям: доверительный интервал, 3. абсолютная погрешность, относительная погрешность.

Сформулируйте правила усечения точных чисел. Что понимают под  $\overline{4}$ . понятиями: «верная цифра», «сомнительная цифра»?

Каковы причины возникновения катастрофы потери верных знаков? 5.

Сформулируйте правила округления операций по А. Н. Крылову. 6.

 $7<sub>1</sub>$ Сформулируйте методы оценки погрешности математических операций.

## Лабораторная работа № 2 Этапы вычислительного эксперимента

Цель: получение практических умений и навыков проведения этапов вычислительного эксперимента.

#### Залание 1

1. Используя меню символьных вычислений MathCAD, представить подынтегральную функцию в виде разложения по функциям, интегралы от которых берутся аналитически.

2. Провести символьное интегрирование полученного выражения.

3. Используемый алгоритм оптимизировать так, чтобы погрешность вычисления искомого интеграла не превышала 0.1%

$$
\int_{0}^{1} \frac{\sin(x)}{x} dx.
$$
 (2.1)

#### Контрольные вопросы и задания

1. Укажите причины отличия методов вычислительной математики от классической.

2. Проведите вычислительный эксперимент установлению  $\Pi$ <sup>O</sup> зависимости относительной погрешности формулы (2.1) от величины  $n^{-1}$ . Сравните полученный график с теоретической формулой:

$$
n! = \sqrt{2\pi n} \cdot \left(\frac{n}{e}\right)^n \cdot \left[1 + \frac{1}{12 \cdot n} + O\left(\frac{1}{n^2}\right)\right]
$$

3. Оцените среднее время счета в MathCAD определителей размером  $n = 10, 40, 160$ .

4. Укажите содержание основных этапов вычислительного эксперимента ввычислительной математике

## Лабораторная работа № 3 Методы решения СЛАУ

Цель: получение практических умений и навыков при использовании методов решения СЛАУ.

#### Залание 1

1. Записать матрицы в книге Excel, отформатировать ячейки, сохранить книгу.

2. Организовать в MathCAD связь с данными ячеек сохраненной книги Excel.

3. Выполнить в MathCAD указанные в колонке «Вычислить» операции, передать результаты в книгу Excel.

4. Решить относительно Х алгебраическим методом следующие уравнения:  $A \cdot X = C$ ,  $2 \cdot B \cdot X + 3 \cdot C = 0.5$ . Найти корни уравнений п.4 с помощью формул Крамера.

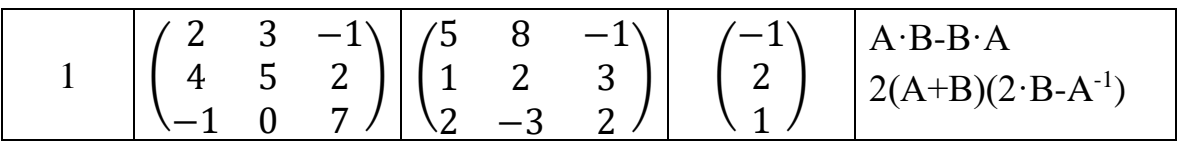

#### Залание 2

1. Записать СЛАУ в матричной форме.

2. Исследовать на совместимость систему уравнений.

3. Используя оператор *rref* (A), решить СЛАУ с относительной погрешностью не хуже 0,01 %.

$$
\begin{cases}\nx+2y+3z-2t = 6, \\
x-y-2z-3t = 8, \\
x+2y-z+2t=4, \\
2x-3y+2z+t=-5.\n\end{cases}
$$

#### Залание 3

1. Решить систему  $A \cdot X = C$ , используя: a) метод *lsolve* (точный алгоритм Гаусса); б) вычислительный блок Given/Find **(приближенный** итерационный алгоритм).

2. Вычислить число обусловленности системы.

3. Провести вычислительный эксперимент по исследованию зависимости корней уравнений  $A \cdot X = C$  от вариации правой части СЛАУ.

Сравнить результаты с формулой.

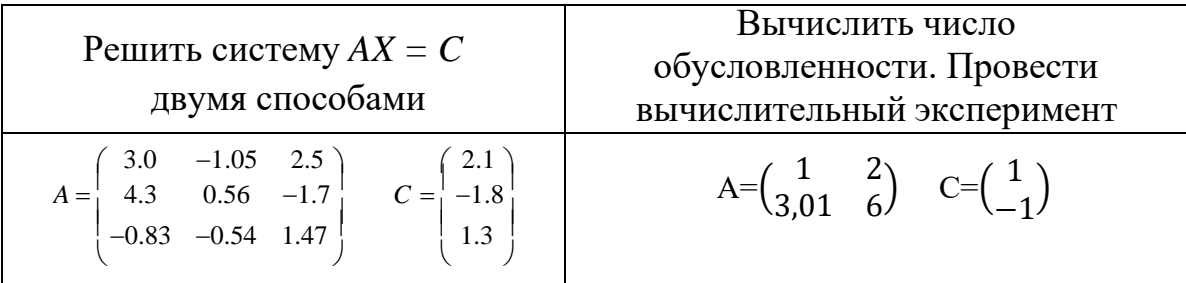

#### Контрольные вопросы и задания

1. Укажите обшее  $\overline{M}$ особенное  $\mathbf{B}$ интерфейсах управления математическими вычислениями в программах MathCAD и Excel на примерах из физики, техники, экономики, метрологии.

2. Запишите матрицу 5х3 в книге Excel и организуйте передачу данных из этой книги на рабочий лист MathCAD.

3. Используя законы матричной алгебры, выведите основные формулы решения СЛАУ методом обратной матрицы.

4. Какие свойства СЛАУ определяет ранг основной и расширенной матриц?

5. Что такое число обусловленности СЛАУ и его практическое значение?

#### Лабораторная работа № 4

#### Численное решение обыкновенных дифференциальных уравнений

Цель: получение практических умений и навыков при численном решении обыкновенных дифференциальных уравнений.

## Задание 1

1. Решить ОДУ методом Эйлера для  $n = 10$ .

2. Решить ОДУ методом Эйлера-Коши для  $n = 10$ .

3. Используя правило Рунге, провести вычислительный эксперимент, по оценке погрешности полученных решений задачи Коши. Рассмотреть граничную задачу Коши.

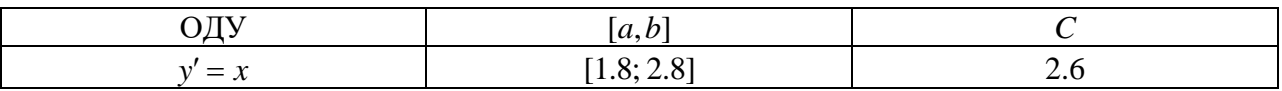

### Контрольные вопросы

1. Что такое обыкновенные дифференциальные уравнения?

- 2. Что такое метод Эйлера?
- 3. Что такое метод Эйлера-Коши?

### Лабораторная работа № 5

## Рекуррентные методы решения нелинейных уравнений. Графический способ выделения корней

Цель: получение практических умений и навыков при использовании рекуррентных методов решения нелинейных уравнений.

## Залание 1

Графически выделить области расположения до двух минимальных по модулю корней уравнения.

2. Используя процесс линзирования, вычислить корни с точностью до двух верных цифр.

3. Решить уравнение методом дихотомии.

4. Решить уравнение методом Ньютона.

5. Решить уравнение методом хорд. Погрешность вычисления корней в заданиях (3)–(5) принять равной 0.1 %.

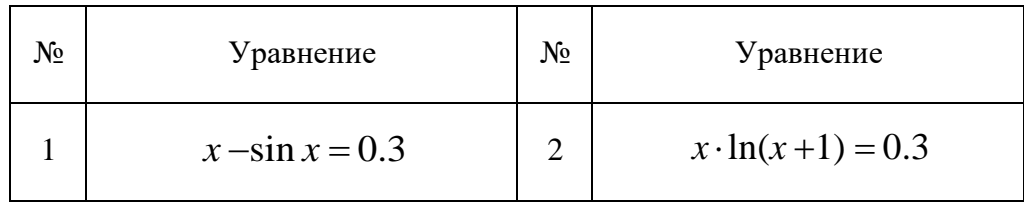

#### **Контрольные вопросы и задания**

1. Сформулируйте основную теорему алгебры. Можно ли найти комплексные корни графическим методом?

2. Покажите, что формула Герона следует из метода касательных Ньютона.

3. Перечислите методы MathCAD, позволяющие вычислить вещественные корни алгебраических уравнений.

4. Перечислите методы MathCAD, позволяющие вычислить и вещественные, и комплексные корни алгебраических уравнений.

5. Символически решить квадратное уравнение *ax*<sup>2</sup>+*bx+c=*0.

#### **Список используемой литературы**

1. Бахвалов, Н. С. Численные методы в задачах и упражнениях: учеб. пособие / Н. С. Бахвалов, А. В. Лапин, Е. В. Чижонков. – 2-е изд., перераб. и доп. – Москва: БИНОМ, 2010. – 240 с.

2. Бахвалов, Н. С. Численные методы: учеб. пособие / Н. С. Бахвалов, Н. П. Жидков, Г. М. Кобельков. – 7-е изд. – Москва: БИНОМ, 2011. – 636 с.

3. Егодуров, Г. С. Применение численных методов расчета на прочность элементов конструкций: учеб. пособие / Г. С. Егодуров, Е. Б. Бочектуева, Л. А. Бохоева; под ред. В. Е. Рогова. – Улан-Удэ: ВСГУТУ, 2017. – 56 с. – Режим доступа: для авториз. пользователей. – Лань: электронно-библиотечная система. – URL: https://e.lanbook.com/book/236438 (дата обращения: 17.03.2023). – Текст: электронный.

4. Ермакова, Т. В. Численные методы: учеб. пособие / Т. В. Ермакова, В. В. Серебряков. – Калининград: КГТУ, 2012. – 143 с.

5. Кротов, С. В. Расчеты на прочность и жесткость элементов конструкций и сооружений с применением ANSYS: учеб. пособие / С. В. Кротов. – Ростов-на-Дону: РГУПС, 2022. – 96 с. – Режим доступа: для авториз. пользователей. – Лань: электронно-библиотечная система. – URL: https://e.lanbook.com/book/261953 (дата обращения: 17.03.2023). – Текст: электронный.

6. Пахнутов, И. А. Основы численных методов и обработки данных: учеб. пособие для студентов вузов, обучающихся в бакалавриате в области техники и технологий / И. А. Пахмутов. – Калининград: КГТУ, 2014. – 153 с.

7. Язев, В. А. Численные методы в Mathcad: учеб. пособие для вузов / В. А. Язев, И. Лукьяненко. – Санкт-Петербург: Лань, 2022. – 116 с. – Режим доступа: для авториз. пользователей. – Лань: электронно-библиотечная система. – URL: https://e.lanbook.com/book/200381 (дата обращения: 17.03.2023). – Текст: электронный

Локальный электронный методический материал

Марк Борисович Лещинский

## ЧИСЛЕННЫЕ МЕТОДЫ ПРОЧНОСТНЫХ РАСЧЕТОВ ИЗДЕЛИЙ МАШИНОСТРОЕНИЯ

*Редактор Е. Билко*

Уч.-изд. л. 1,0. Печ. л. 0,8

Издательство федерального государственного бюджетного образовательного учреждения высшего образования «Калининградский государственный технический университет». 236022, Калининград, Советский проспект, 1